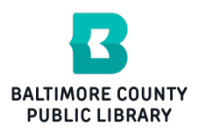

## **BALTIMORE COUNTY** Android Devices & Cloud Library

**Baltimore County Public Library** 

BCPL offers the Cloud Library (formerly 3M Cloud Library) to our customers as a resource for ebooks and audiobooks on Android devices. In order to check out Cloud Library titles, you will need a BCPL registered library card in good standing. You can check out up to six titles simultaneously for up to three weeks each and can place holds on up to six titles at a time.

## **Download the Cloud Library app…**

Go to the Google Play store and search for "Cloud Library" or scan the QR code.

## **How To Get Free eBooks Onto Your Android device…**

Open the Cloud Library app on your device and log in with your library card number and PIN. NOTE: Usernames do not work with Cloud Library.

Use "Featured", "Browse" or the "Search" to find titles.

Tap on a title and then tap the "BORROW" button to check it out.

Tap "My Books" to see your checked out titles.

If you have used the Cloud Library website or the library's catalog to check out Cloud Library titles, then simply open the app on your device, make sure you are connected to Wi-Fi and the checked out titles should appear under "My Books".

Tap a title on your Bookshelf to open and read it.

To see your holds, tap "My Books" then tap "Holds".

Tapping once in the middle of an open title will reveal a toolbar along the top of the screen with text resizing tool, bookmarks, search tool, etc.

Tap the Aa icon (text resizing tool) to adjust text size.

Tap the X in the upper left corner to exit a title.

To return titles before they are due, go to the app's main menu and tap "My Books" then tap the "Return" button. This can be useful if you have reached your limit of six titles and need to return one in order to check out an additional title.

## **WHEN A LOAN EXPIRES…**

Titles will return themselves when the loan expires or you can return them by tapping "My Books", "Return".

Renewing Cloud Library books is not currently possible.

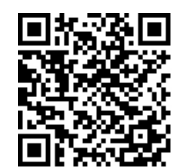

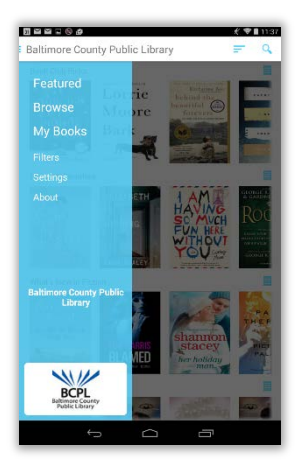

**Furiously Happy** 

days as "the salad days." No one wants salad. Is it because rich people always serve salad even though it usually gets thrown away? Does it mean that if 5 pages left

 $\alpha$ 

⊟

 $A<sub>a</sub>$ 

G

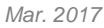

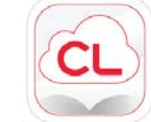